Cracking Adobe Photoshop is not as straightforward as installing it. It requires a few steps to bypass the security measures that are in place. First, you must obtain a cracked version of the software from a trusted source. Once you have downloaded the cracked version, you must disable all security measures, such as antivirus and firewall protection. After this, you must open the crack file and follow the instructions on how to patch the software. Once the patching process is complete, the software is cracked and ready to use.

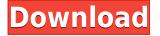

As in the past, you can create and edit layers individually on a canvas. However, we can now either edit the individual layers, which normally would worry me, or edit them in basic groups that are assigned as a 'Clip'. This is great (and faster). You can even turn shapes on their side into a rounded rectangle or square, which is even faster still. Trying to tell the difference between the three ways of dealing with a layer of text is incredibly easy. Formats remain the same as in CS4. New Photo has a couple of advantages. First, it lets you easily create a dynamic background, and, second, from a Playback perspective, it gives a cleaner, more businesslike look. Filters and Adjustments are now arranged by groups, probably for convenience. As in the past, you can add additional adjustment layers by heading to the Filter group, but instead of having the option to duplicate the layer with a button, this is now the new 'Add Adjustment Layers' button. This is a 'filtering' choice. You can either create another layer or mess with the original one. To get a better handle on this approach, it might be helpful to know that moving your mouse over the 'Add Adjustment Layers' button reveals the layer preview window for the adjustment you're creating. That button: it's really useful. You can easily create composite adjustment layers for things such as a burn. The good side-effect of that approach is that you can explore each adjustment on a layer by layer basis, and see precisely what they do.

## Download free Photoshop 2021 (Version 22.4.1)With Key Hacked 2022

A few months ago I'd reckon to say that i was unable to follow Disney story telling (especially on the big screens), probably because i was trying to i was the wrong way to get a handle on a film. i also actually can't tell i's a film anymore. what if it's meant to be a cartoon? what if the characters break the rules? or dance more than i thought they would or i thought they were able to? or even if it's me? i tend to have a fickle attitude to this but the more i watch the more i like it. there are certain things i've observed which i've done and if i'd seen it i'd definitely notice that it's not a particular gripe, it's not a pattern. but it's a pattern. if i was a film teacher? i might get a 3rd division, and i know i'm in good company. The Stroke tool lets you add a line or bezier curve to any chosen object. This helps you define the shape of things like elements of type or text. By adding lines, you can create stroke effects, or you can use the type in Photoshop to create vector graphics (think fonts.) Inside Photoshop, the Stroke tool is combined with a choice of four types of sides, and custom lines can be created for any path. The Path tool lets you create closed and open shapes (paths) in an image. The Path tool can be used to add curved, straight, or diagonal lines to images. You can create paths to scan illustrations or lettering, or you can create a path using text or digitized images on top of any artboard. The Clone Stamp tool helps you replace an unwanted area in one location in an image with the source area of the image. This is useful if you don't want an area in your image to be identical to surrounding areas. You can also use the Clone Stamp to clone an area in many different locations. 933d7f57e6

## Photoshop 2021 (Version 22.4.1) License Keygen Free Registration Code 64 Bits {{ finaL version }} 2023

The Paint and Edit (Layer) tools also provide great editing controls. So if you need a general-purpose editor for your photo, work on your painted canvas, or draw on top of an image, the Paint and Edit tools are one of the most versatile in the program. With a few of the features we already mentioned above, you can edit your images more efficiently. If you're a newbie to the world of Photoshop and you're looking for a starting point, download and install Adobe Photoshop, then start from there. You'll be surprised by how much you can do after just a few hours. If you're looking for the best ways to edit your photos, these tips can be very helpful, as we've noted before. Regardless of the features you ultimately use, it's important to remember that you need to understand the basics: prepare the photo correctly, shoot it well, edit it well, and save it with the correct settings. When you add a new layer in Photoshop, you're given an options bar at the bottom. If you're unsure what to do, simply click on the first icon and a pop-up box will appear with options to choose between. To make a border effect a floating border, choose Format > Borders > Adjust Properties > Width. You can enter the width in pixels, per cent or points. You can enter the border on all four sides, or you can apply one-sided borders on the top, bottom, left or right. The following tools are the most important features that have changed the standard of Photoshop, from simple photo editing tools to the industry-leading design tools that changed the standard of graphic designing and multimedia. These are some of the most inspiring tools that are approved as the best of Adobe Photoshop:

• Adobe Camera RAW

Adobe Camera RAW (Image RAW) supports most of the popular image raw formats, including ARW, DNG, TIFF, JPEG, PDF, PSD, IPTC, and Exif.

Adobe Flash

Photoshop Flash makes Mac editing easy with powerful editing features that work everywhere. You can easily remove duplicate layers, adjust their opacity and size, apply graphics, crop, resize, flip, rotate, heal, and save.

Adobe Photoshop Fixes

Prorated, based on number of images, this selection and damage repair tool makes it fast and easy to correct common problems, from minor blemishes in color to severe image degradation, as well as for repairs involving selections. The selection handles display always show the magnification required, and they are consistent across many lines of text.

- Adobe Photoshop *Liquify* Liquify allows you to create "frosting" effects in layers by using selective blurring on specific areas of an image. Liquify can preserve your image's layer structure for editing at any time, so you can edit it like a traditional image.
- Adobe Photoshop brush presets Explore a massive collection of Photoshop brush presets, both free and pre-installed, at high quality to help speed up your workflow. With just a click of your mouse, blend the presets together to make your own custom brushes.
- Adobe Photoshop extensions

These extensions are designed using the macOS extension system. They provide fundamental functions, so you don't have to install additional applications. Using graphically built-in extensions, you can create custom panels for the info window (the small window that pops up when you hover over a layer or image), or create file panels that automatically appear when you choose File > Save As.

adobe photoshop cc 2014 download with crack full version photoshop cc 2014 free download full version with crack photoshop free download 2020 mac photoshop 2020 macos download download photoshop 2020 ativado mac adobe photoshop elements 2020 mac download download photoshop cc 2020 macos download photoshop 2020 macos photoshop free download 2016 full version photoshop free download 2016

Even if you consider the very inception of the new "grown up" version of Photoshop as a project, Adobe has managed to produce a very robust and industry-leading product suite. You can find a number of things that will have you drooling: The new interface is based on a new philosophy of "you as a creator". It has large desktop canvases that can be separated into individual panels for easy access to tools. Moreover, you can hide and show individual panels that have served your creative needs. There are over 200 new tools that are sure to revolutionize how you edit photos. You can neaten up your images, remove unwanted elements from your photos, and create some fresh and creative images with the help of Content-Aware Fill. This feature has been revolutionized in Photoshop CS5 to perform one of the most important tasks any user is going to provide you today: It simplifies the process of photo retouching and editing and has made this possible with the help of the new MRU (Most Recently Used) functionality. This feature draws on the clips feature of the Adobe Bridge Capture, and the Resume capability of Adobe Photoshop itself to effortlessly create a Finished image based on what's on your monitor. Top Photoshop Elements users will relish this feature too, as you will find that it's one of the best Photoshop add-ons to work with any image. Another key feature you see on the graphics creating floor is the new Content-Aware technology. With this technique, you can simply slice off unwanted portions of the image, fill in the sections, and combine them with the rest of the image to create prominent and impactful images that don't look artificial or out of place.

As far as features go, there are plenty of additions to previous versions of Photoshop, but the most exciting for users will be a few new tools, such as the "Pathfinder", for instant feedback on your path line, and the new "Ink Pad" feature that gives you 24 new paint tools. These tools include some of the most popular ones in other programs, such as the Fill, Lines, Eraser, and Gradient tools. This new toolset should also make painting with tools even faster, and gives you a travel size set of all the tools you'll need. Adobe also added a new creative workspace called "Marvel". The "Marvel" workspace gives you a place to see trends and style inspiration in your designs, and easily create your own customized designs. This allows you to broaden your design and style palette. If you're looking for an all-in-one design tool, then check out Adobe Muse. This free CSS/HTML5 animation tool works very well, offering a range of features similar to the other Adobe suites, with the exception of the possibility to interact with your creations. If you are looking for something a little different, then you might want to have a look at DaVinci Resolve or afterEffects. The latter two are professional tools that offer a wealth of features, and support the latest industry, such as for instance picture-in-picture. The Photoshop website is chock full of helpful downloads and tutorials, including the ability to make a stand, and print your own posters and art. Some releases of Photoshop, such as CS5, include stunning Creative Cloud apps, such as Photoshop Match and Photoshop Color. The CC applications can be used to create matching eye candy for your website or blog, or to bring your photos to life.

https://techplanet.today/post/sm-sze-vlsi-technology-ebook-fixed-free-download https://techplanet.today/post/pardes-full-movie-free-download-3gp-full https://techplanet.today/post/corel-draw-x4-best-keygen-by-kaizer-soze-core https://techplanet.today/post/cockos-reaper-5-1-exclusive-keygen-photoshop https://techplanet.today/post/cockos-reaper-5-1-exclusive-keygen-photoshop https://techplanet.today/post/exclusive-download-deewaar-full-movie-720p https://techplanet.today/post/download-inazuma-eleven-go-game-pc-full https://techplanet.today/post/sudden-strike-4-finland-winter-storm-activation-code-crack-work https://techplanet.today/post/poto-poto-telanjang-mesum-cut-tari-dan-luna-maya-top https://techplanet.today/post/naruto-shippuden-ultimate-ninja-storm-4-pc-crash

At the HEVC Videogroup meeting in Berlin (SEG-G024) in 2018, members agreed to launch the H-265/HEVC Bash initiative. The Bash will be an open cross-industry approach to solve the outstanding issues in HEVC. Adobe Creative Cloud 1.0 enables Photoshop 2018 to access Sketchbook Pro 2018 and the new instant app tool in version 2.0, while its new sharing options including Creative Cloud-to-Cloud and Creative Cloud-to-Work with Teams allow PSD or SVG files to be shared between users. In addition, the program can import and export files over FTP or SFTP. Regarding usability, Adobe Photoshop features real time performance improvements, the ability to scale and rotate content, as well as adding Edit Settings, a Live Corners for resizing and a new Edit Type, among other features. As a package, Adobe Photoshop includes all the necessary features to transform digital photographs into dynamic and eye-pleasing pieces of work. The editing engine combines all the power of Adobe's experience in creativity and beyond, with the ability to innovate and quickly turn the users' visions into reality. The program can be used for editing, retouching, or adjusting the contrast, brightness, and other aspects of your images, adding scenic textures, merging and splitting content, and changing the color scheme. All these can be done by pressing a few keys, and the massive fun of making work of art unfolds itself. The program features a wide variety of options to control the levels of correction, shadows, highlights, and contrasts to fine-tune your edits. This ensures a consistent look to the final output. While editing options are divided, every single element can be either selected or deselected. This gives the user the flexibility of selecting only the particular part of the image that he or she is interested in, or he or she can select every single element and use that selection to control its appearance. You can use the Undo/Redo option to experiment with your edits, and this offers more opportunities to improve your skills in editing.

https://art-shopper.com/wp-content/uploads/2022/12/Photoshop-Download-Windows-81-64-Bit-LINK.pdf

http://agrit.net/2022/12/adobe-photoshop-with-product-key-license-key-full-latest-update-2023/ https://www.15heures.com/photos/p/108973

https://supermoto.online/wp-content/uploads/2022/12/palter.pdf

https://taavistea.com/wp-content/uploads/2022/12/Adobe-Photoshop-70-Free-Download-Android-NE W.pdf

https://sapcanho.com/wp-content/uploads/2022/12/Adobe-Photoshop-V7-01-Download-BEST.pdf https://greenguitarguy.com/photoshop-2022-download-keygen-for-lifetime-for-pc-3264bit-latest-upda te-2023/

https://odingajproperties.com/2022/12/23/photoshop-2021-version-22-4-1-license-keygen-hack-3264b it-new-2022/

http://socialmedyam.com/?p=2471

## https://fuesurgeons.com/wp-content/uploads/2022/12/nereng.pdf

With the ability to edit raw and exposed images, most editing situations are covered. It can also edit existing JPEGs. Unlike Elements, Photoshop lets users create hyperrealistic effects and add special effects (like vignetting) right inside the application. Users can also invert colors, create warped images, add frames, and more. The Adobe Photoshop software is used to create the most sought after visual images, such as professional-grade photos, presentations, websites, videos, videos, and graphics for various print and digital media publications. Adobe Photoshop is a raster-based image editing software. Students and beginners should check out the video tutorials on Adobe's website for the basics of Photoshop and Adobe's User Guides. Adobe also offers free downloads of Photoshop tutorials, video tutorials, free brushes, and much more. There are also tutorials for photographers, digital artists, designers, illustrators, and video creators. There is new In-Context guides in Photoshop. These guides show your position in the picture as you zoom in and out. You can use these guides to rotate an object, position it in front or behind another object, and add a new layer that will be a background for the object you want to place. The canvas has been improved. You can now simply drag, resize, and rotate the canvas without losing quality and quality changes are appearing faster. When choosing a sample image can be slow, always make sure to open a new document when making changes.